## **Comptroller's Directive No. 2-18 Attachment HE-10b GASBS No. 75 Entries**

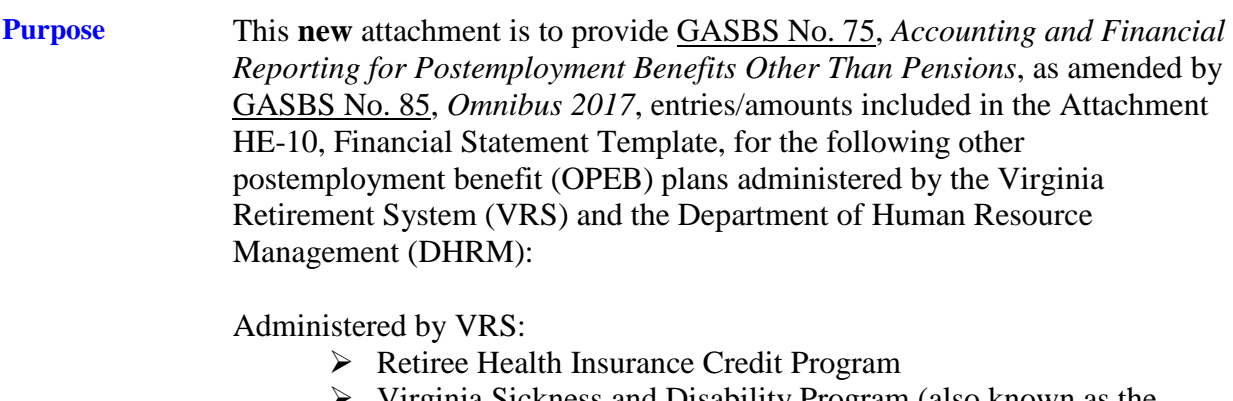

- Virginia Sickness and Disability Program (also known as the Disability Insurance Trust Fund)
- Group Life Insurance Program
- Line of Duty Act Program

Administered by DHRM:

 $\triangleright$  Pre-Medicare Retiree Healthcare

This attachment is also to provide beginning and ending long-term liability amounts for the above OPEB plans and other OPEB plans not with VRS or DHRM.

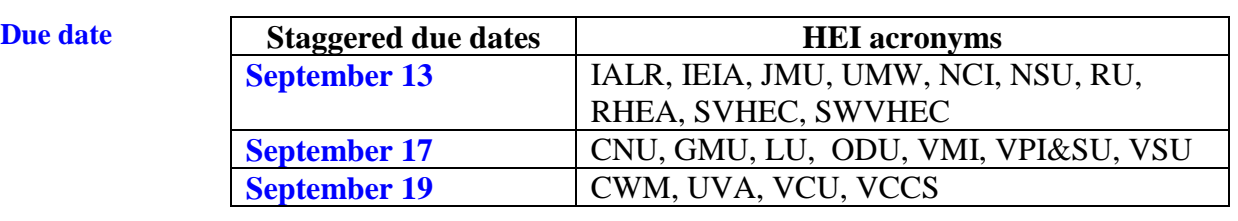

**Certification** The **Certification** tab requires all preparers and reviewers to answer questions, type their name, and check applicable boxes on this form. Please note that there should be a segregation of duties; therefore, the preparer and the reviewer should not be the same individual for any tab. By typing a name, the preparer is certifying that all of the questions have been completed and are accurate; the reviewer is certifying that the attachment has been reviewed and is complete and accurate; the preparer and reviewer are certifying they were not the same individual for any tab; and the preparer and reviewer are certifying they have read and understood the instructions for the attachment.

## **Comptroller's Directive No. 2-18 Attachment HE-10b GASBS No. 75 Entries**

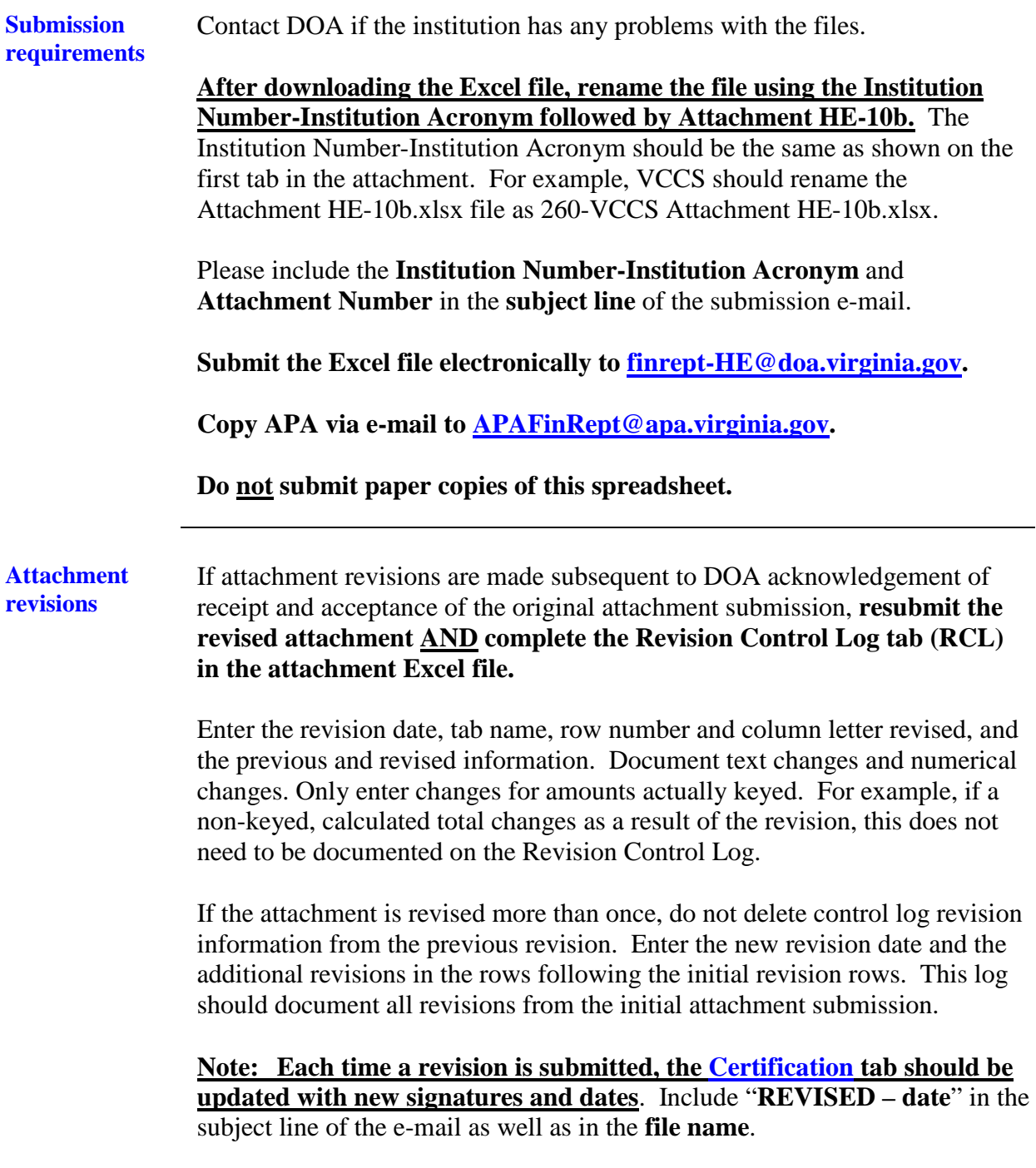